# **Tipuri de date structurate**

#### **Problema 1**

Să se citească un șir *A* de la tastatură, citirea șirului se termina la introducerea valorii 0. Să se construiască și să se tipărească șirul *B* de perechi (*element*, *frecvență*) care memorează frecvența de apariție a fiecărui element din șirul *A* (*element* reprezintă elementul din șirul *A*, iar *frecvență* reprezintă frecvența de apariție a acestuia). Să se elimine din șirul A cele mai frecvente 2 numere prime (în cazul în care mai mult de două numere au aceeași frecvență, se vor elimina aleator două dintre ele), apoi să se tipărească șirul rezultat pe ecran.

#### *Exemple*

- Pentru șirul A= $\{1,2,3,4,5,6,1,2,3,1,2,3,4\}$  Se va tipări B={(2,3),(3,3),(5,1)} Pe ecran se va tipări șirul A modificat: 1,4,5,6,1,1,4
- Pentru șirul A= $\{1,2,4,6,8,10\}$ Se va tipări  $B = \{(2,1)\}\$ Pe ecran se va tipări: 1,4,6,8,10

Se vor scrie subprograme pentru:

- citirea șirului *A*;
- determinare frecvență de apariție în șir pentru un număr dat;
- construirea șirului de frecvențe pentru toate numerele prime din șirul *A*;
- sortarea șirului *B* descrescător după frecvențe;
- verificarea dacă un număr este sau nu prim;
- eliminarea din șirul *A* a tuturor aparițiilor unei valori *v* date;
- afișarea șirului *B*;
- afișarea șirului *A*

#### *Rezolvare*

```
#include <iostream>
using namespace std;
const int MAX ELEMENTE = 100;
//Sirul de numere
typedef struct {
     int elems[MAX_ELEMENTE];
     int lg;
} Sir;
//pereche numar, numar de aparitii
typedef struct {
     int nr;
     int nrAparitii;
} Frecventa;
//sirul de frecvente
typedef struct {
     Frecventa elems[MAX_ELEMENTE];
     int lg;
} SirFrecvente;
```

```
/**
 * Citeste un sir de numere de la tastatura
 * returneaza sirul citit
 */
Sir citesteNumere() {
     Sir rez;
    rez.lg = 0; int n;
     do {
         cout << "Numarul:";
         cin >> n;
         if (n) {
             rez.elems[rez.lg] = n;
             rez.lg++;
         }
     } while (n);
     return rez;
}
/**
 * Tipareste sirul in consola
 * nrs - sir de numere
 */
void tiparesteSir(Sir nrs) {
    for (int i = 0; i < nrs.lg; i++) {
         cout << nrs.elems[i] << ",";
     }
    cout \langle\langle "\n";
}
/**
 * Tipareste sirul cu frecvente
 * nrs - sir de numere
 */
void tiparesteFrecvente(SirFrecvente nrs) {
    for (int i = 0; i < nrs.lg; i++) cout << "(" << nrs.elems[i].nr << "," << nrs.elems[i].nrAparitii
                 << "), ";
    cout \langle\langle "\n";
}
/**
   calculeaza numarul de aparitii in sir pentru numarul dat
 * returneaza perechea numar, numar aparitii
 */
Frecventa calculeazaFrecventa(Sir nrs, int nr) {
     Frecventa rez;
    rez.nr = nr;
     rez.nrAparitii = 0;
    for (int i = 0; i < nrs.lq; i++) {
        if (nrs.elems[i] == nr) {
             rez.nrAparitii++;
         }
     }
     return rez;
}
```

```
/**
 * Varifica daca un numar e prim
 * returneaza true daca numarul e prim
 */
bool ePrim(int nr) {
    if (nr \leq 1) {
         return false;
     } else if (nr <= 3) {
         return true;
     } else if (nr % 2 == 0 || nr % 3 == 0) {
         return false;
     }
    int i = 5;
    while (i * i \leq nr) {
        if (nr \frac{1}{2} i == 0 || nr \frac{1}{2} (i + 2) == 0) {
             return 0;
         }
        i \neq 6; }
     return 1;
}
/**
 * Sorteaza sirul descrescator dupa numarul de aparitii
 * modifica sirul primit ca parametru (sirul devine sortat)
*/
void sorteazaDupaFrecvente(SirFrecvente& frecv) {
    for (int i = 0; i < frecv.lg - 1; i++)
        for (int j = i + 1; j < frecv.lg; j++) if (frecv.elems[i].nrAparitii < frecv.elems[j].nrAparitii) {
                  Frecventa temp = frecv.elems[i];
                 frecv.elems[i] = frecv.elems[j];
                frecv.elems[j] = temp; }
}
7*** Verifica daca pentru numarul dat avem deja frecventa in sirul fvs
 * return true daca in sirul fvs avem deja un element pentru numarl nr
 */
bool apare(SirFrecvente fvs, int nr) {
    for (int i = 0; i < fvs.lg; i++) {
         if (fvs.elems[i].nr == nr) {
             return true;
         }
     }
     return false;
}
```

```
7*** Sirul de frecente pentru numerele prime
 * returneaza sir de frecvente
 */
SirFrecvente determinaSirFrecventePrime(Sir nrs) {
     SirFrecvente rez;
    rez.lg = 0;for (int i = 0; i < nrs.lq; i++) {
         if (!apare(rez, nrs.elems[i]) && ePrim(nrs.elems[i])) {
            rez.elems[rez.lg] = calculeazaFrecventa(nrs, nrs.elems[i]);
             rez.lg++;
         }
     }
     return rez;
}
/**
 * Sterge elementul de pe pozitie data
 * Modifica sirul, elimina elementul de pe pozitia poz
 */
void stergeDePePozitie(Sir& nrs, int poz) {
    for (int i = poz; i < nrs.lg - 1; i++) {
         nrs.elems[i] = nrs.elems[i + 1];
     }
     nrs.lg--;
}
/**
 * Sterge din sir toate aparitiile numarului dat
 * Modifica sirul, elimina toate aparitiile lui nr
 */
void stergeToateAparitiile(Sir& nrs, int nr) {
    int pos = 0; while (poz < nrs.lg) {
        if (nrs.elems[poz] == nr) {
             stergeDePePozitie(nrs, poz);
         } else {
             poz++;
         }
     }
}
int main() {
    Sir nrs = citesteNumere();
     tiparesteSir(nrs);
    SirFrecvente frecvente = determinaSirFrecventePrime(nrs);
     sorteazaDupaFrecvente(frecvente);
     tiparesteFrecvente(frecvente);
     stergeToateAparitiile(nrs, frecvente.elems[0].nr);
    if (frecvente.lg > 1) {
          //ma asigur ca am avut cel putin 2 elemente distincte in sir
        stergeToateAparitiile(nrs, frecvente.elems[1].nr);
     }
     tiparesteSir(nrs);
     return 0;
}
```
# *Exemple*

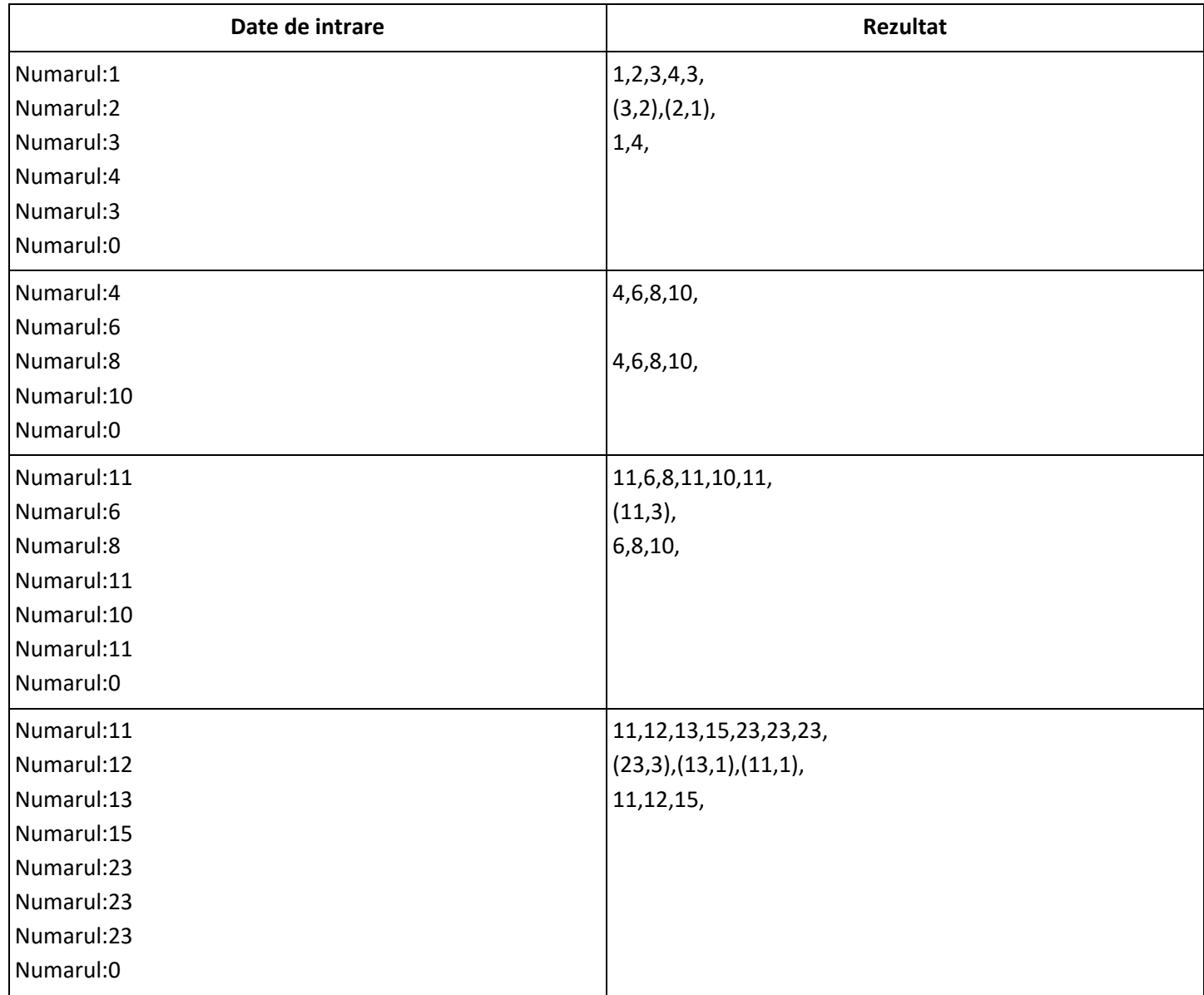

## **Problema 2**

Se citeşte o matrice *A*(*n*,*m*)(*aij*)1*in*,1*j<sup>m</sup>* de numere naturale nenule, unde 1 ≤ *n,m* ≤ 100, 1 ≤ *aij* ≤ 30000. Să se scrie un program care elimină din *A* coloanele *j* avȃnd proprietatea că minimul și maximul de pe coloana respectivă sunt numere *apropiate*. Se va forma un șir *R* cu numerele distincte eliminate, în ordine descrescătoare a cifrei lor maxime (numerele cu aceeași cifră maximă vor apărea pe poziții consecutive în șir, fără să conteze ordinea lor). Spunem ca două numere naturale sunt *apropiate* dacă scrierile celor două numere în baza 10 conțin cel puțin 2 cifre distincte comune (Ex.: 1313 şi 33112 SUNT *apropiate*, iar 1231 şi 6333 NU sunt *apropiate*). La sfârşit se cere tipărirea matricei *A* şi a șirului *R*. Șirul *R* se va construi direct ordonat, fără ordonarea ulterioară a acestuia.

### *Exemplu*

$$
\text{Pentru } n=4, m=4 \text{ și matricea } \overbrace{\text{13 18 24037}}^{\text{15 4 15658}} \left\{\n \begin{array}{r}\n 15 \times 4 \times 15658 \\
 13 \times 24037 \\
 18 \times 2013169\n \end{array}\n \right.\n \text{Se va tipări } A = \begin{pmatrix} \n 4 & 58 \\
 18 & 37 \\
 20 & 196 \\
 33 & 133\n \end{pmatrix}\n \text{ și de ex. } R = (182, 1316, 1316,
$$

156, 15, 240, 13, 330)

Se vor scrie subprograme pentru:

- a). citirea unei matrice *A*(*n*,*m*)
- b). verificarea dacă două numere sunt *apropiate*
- c). verificarea dacă maximul şi minimul de pe o coloană *j* a matricei *A* sunt numere *apropiate*
- d). eliminarea unei coloane *j* din matricea *A*(*n*,*m*)
- e). inserarea unui număr în șirul *R* (conform cerințelor problemei)
- f). adăugarea elementelor de pe o coloană *j* din matricea *A* ȋn șirul *R*
- g). tipărirea unei matrice
- h). tipărirea unui șir

```
#include <iostream>
using namespace std;
const int MAX_MATRICE = 100;
const int MAX_ELEMENTE = 100;
//Sirul
typedef struct {
      int elems[MAX_ELEMENTE];
      int lg;
} Sir;
/**
 * Calculeaza vectorul caracteristic al unui numar
 * */
void caracteristic(int a, bool apareCifra[10]) {
      for (int i = 0; i < 10; i++)apareCifra[i] = false; //nu apare cifra
      while (a > 0) {
            int ultimaCifra = a % 10;
            apareCifra[ultimaCifra] = true;
            a = a / 10;
      }
}
```

```
/**
 * Cifra maxima a unui numar
 */
int cifraMaxima(int nr) {
      bool apareCifra[10];
      caracteristic(nr, apareCifra);
      int max = 9;while (!apareCifra[max]) //ma opresc la prima cifra care apare
            max--;
      return max;
}
/**
 * Adauga elementul in sir 
 * Sirul ramane ordonat descrescator dupa cifra maxima
 */
void adaugaSortat(Sir& l, int elem) {
      int cif = cifraMaxima(elem);
      //gasesc pozitia de inserare
      int i = 0;
      while (i < 1.1q && cif \leq cifraMaxima(l.\text{elements}[i])) {
             i++;
           if (elem == l.elems[i]){
              return; // nu vrem duplicate
            }
      }
      //inserez pe pozitia i
      for (int j = 1.lg; j >= i + 1; j - )l.elems[j] = l.elems[j - 1];
      l.elems[i] = elem;
      l.lg++;
}
/**
 * Tipareste sir
* l - sirul de numere
*/
void tiparesteSir(Sir l) {
      cout \langle\langle \n\ \n\ ^{\mathsf{m}}\rangle_{n}";
      for (int i = 0; i < 1.1q; i++) {
             cout \lt\lt 1.elems[i] \lt\lt ",";
      }
}
//Matrice
typedef struct {
      int elems[MAX_MATRICE][MAX_MATRICE];
      int linii;
      int coloane;
} Matrice;
// Citeste o matrice
// Out: a - matricea citita
Matrice citesteMat() {
     Matrice a;
      cout << "<u>Nr</u>. linii</u>:";
      cin >> a.linii;
      cout << "Nr. coloane:";
      cin >> a.coloane;
      for (int i = 0; i < a.linii; i++) {
             for (int j = 0; j < a. coloane; j^{++}) {
                   cin \gg a.elems[i][j];
             }
      }
      return a;
```
}

```
// Tipareste o matrice
// a - matricea
// se tipareste matricea la consola
void tiparesteMat(Matrice a) {
      cout \lt\lt "\n";
      for (int i = 0; i < a.linii; i++) {
             for (int j = 0; j < a. coloane; j++) {
                   cout \lt\lt a. elems[i][j] \lt\lt ",";
             }
             cout \langle\langle \n\ \n\ ^{\mathsf{m}}\rangle_{n}}
}
/**
 * Verifica daca a, b sunt apropiate
 * a,b > 0 a,b < 300000* return true daca a si b au cel putin doua cifre distincte in comun
 */
bool apropiate(int a, int b) {
      bool apareCifreA[10];
      caracteristic(a, apareCifreA);
      bool apareCifreB[10];
      caracteristic(b, apareCifreB);
      int comune = 0;
      for (int i = 0; i < 10; i++) {
             if (apareCifreA[i] && apareCifreB[i]) {
                   comune++;
             }
      }
      return comune >= 2;
}
/**
 * Verifica daca minimul si maximul de pe coloana data sunt apropiate
 * return true daca minim si maxim sunt apropiate
 */
bool minMaxApropiate(Matrice a, int coloana) {
      int min = a.elems[0][coloana];
      int max = a.elems[0][coloana];
      for (int i = 1; i < a.linii; i++) {
             if (a. elements[i][coloana] < min)min = a.elems[i][coloana];
             }
             if (a. elements[i][coloana] > max)max = a.elems[i][coloana];}
      }
      return apropiate(min, max);
}
/*
 * Elimina din matrice coloana specificata
 * Numerele eliminate se adauga in sirul l
 */
void eliminaColoana(Matrice& a, int coloana, Sir& l) {
      for (int \text{lin} = 0; \text{lin} < a. linii; \text{lin}++) {
             //adauga elementul eliminat in rezultat
             adaugaSortat(1, a.elems[lin][coloana]);
             //mutam elementele spre stanga
             for (int col = coloana; col < a.coloane - 1; col++) {
                   a. elems [lin] [col] = a. elems [lin] [col + 1];
             }
      }
      a.\text{coloane} = a.\text{coloane} - 1;}
```

```
int main() {
      Matrice a = \text{citesteMat}();
      tiparesteMat(a);
      Sir r;
     r.lg = 0;//eliminam coloanele cu min/max apropiate
      for (int col = a.coloane - 1; col >= 0; col--) {
            if (minMaxApropiate(a, col)) {
                eliminaColoana(a, col, r);
           }
      }
      tiparesteMat(a);
      tiparesteSir(r);
      return 0;
}
```